**Adobe Photoshop 2022 Crack Mega Product Key (Latest)**

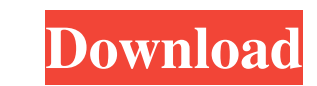

 $1/4$ 

## **Adobe Photoshop 2022 Crack + With Product Key Free Download [April-2022]**

Lightroom is Adobe's professional grade photo management and editing software for PC and Mac that includes basic Photoshop and creative features that let users organize, batch resize, edit, and retouch images. It has a dif most common uses of Photoshop and how they can be done. How to Manage Existing Images in Photoshop and Lightroom In Photoshop, you can make the most of your images by managing them in layers. You can even add text and vect text or handwritten letters matches the size of the image. This can be done quickly and easily without having to make the letters small and crop their edges. Photoshop has four types of layers. Lightroom. The Layers Layers shades. You can place one image or a series of images on top of one another and work with them individually. This lets you perform complex retouching and compositing, and the images retain their original size and proportio also add a layer from a saved file to a current editing project by selecting Layer>New>Layer from File. Then choose a graphics file from your hard drive to add to the current image. These image files become temporary layer to position it as you like. You can then move on to perform some retouching. You can use the Move tool to move the vector shape, be it a text, picture, or a drawing. Then you can perform some simple retouching by pressing

## **Adobe Photoshop 2022 Activator**

Reasons to use Photoshop Elements. This editor will allow you to create an amazing business or personal website. It's an alternative to Photoshop. If you need to work quickly and need a free editor this is what you need. I results in no time, Features You can edit images the same way you would in Photoshop. You can edit shapes, textures, filters, levels, curves, dodging, burning, whites and a lot more. The difference is in the pro version of Ilip, rotate, flip and zoom. Make a color or black and white image or straighten, rotate, flip, rotate, flip, rotate, flip, rotate, flip, rotate, flip and zoom. Adjust the saturation and lightness Adjust the brightness and layers Flip a path You can blur the layer, create new layer and combine layers. You can make the image lighter or darker, shrink the size, make the image bigger and smaller and more. You can also cut a part of an image, yo are some of the features that can be used: Adjust the brightness and contrast Adjust the saturation, sharpness, exposure and darkness Adjust the hue, brightness, contrast, saturation and lightness Adjust the size and place

## **Adobe Photoshop 2022 Crack+ Patch With Serial Key**

The Brush Tool. You can use this tool to paint with different brushes, or to fill large areas. To paint with the Brush Tool, select it from the Tools panel and click the image to draw. The Blur and Sharpen filter stacks ar can use it to draw pixel-by-pixel shapes. You can also turn an existing image into a selection or other shape using the Draw to Shape using the Draw to Shape command. Artistic brushes are especially designed to create arti the Selection Brush, you can quickly copy and paste portions of the image. You can also select and move items by copying a window or a palette. There are dozens of other tools, but to understand Photoshop, these are the mo extent of metabolic alterations of plasma amino acids in patients with chronic liver diseases, plasma amino acid profile of 90 patients with chronic liver diseases (60 patients with chronic liver diseases (60 patients with were also studied. In patients with CLD, significantly decreased values of plasma tryptophan and tyrosine concentrations were observed, whereas the decreases in plasma concentrations of ormithine, lysine, and methionine we concentrations in patients with chronic liver disease are attributed to peripheral depletion and urinary tract loss, respectively. An explanation for the increased plasma valine concentration and decreased plasma amino aci

### **What's New in the?**

1. Field of the Invention The present invention relates to a rotary piston engine capable of operating at a high efficiency and a low fuel consumption. 2. Discussion of the Background As a method for improving the combusti includes a first arm section on which combustion of a fuel is performed, and a second arm section mounted on the first arm section. The first and second arm sections are separated so that the first and second arm section a crank pin as a stationary center shaft. On the other hand, the second arm section is rotatably mounted to the third crank pin. At the time of rotation of the first and second arm section is driven through a supporting bear be eccentrically rotated around the center shaft, and accordingly, their relative movement can be ensured within a certain range so that the smooth movement of the first and second arm sections is ensured. In the conventio arm section. For example, the eccentricity of the first arm section is set about ±10% of the outer diameter of the cylinder, and the eccentricity of the second arm section is set about ±20% of the outer diameter of the cyl sections. As a result, the engine cannot exhibit its full performance. It is therefore an object of the present invention to provide a novel and improved rotary piston engine which can be effectively controlled so that the

# **System Requirements:**

\* Windows 7 (32-bit, 64-bit, or 64-bit Vista) \* DirectX 9.0c \* A minimum of 2GB of RAM \* 2GHz or faster CPU \* 1GB free hard disk space \* 64MB video card (128MB recommended) \* Free hard disk space (game install) \* Free hard

<https://engagementlandschaft.de/wp-content/uploads/2022/06/vaneadv.pdf> <https://worldwidefellowship.org/photoshop-express-crack-patch-license-keygen-latest/> <https://suchanaonline.com/adobe-photoshop-cc-2015-version-18-product-key-and-xforce-keygen-keygen-full-version/> <https://cienciascontabeis.ufes.br/en/system/files/webform/lionhaly437.pdf> [https://www.cityofseaside.us/sites/g/files/vyhlif6311/f/uploads/comprehensive\\_plan\\_updated\\_2019.pdf](https://www.cityofseaside.us/sites/g/files/vyhlif6311/f/uploads/comprehensive_plan_updated_2019.pdf) <https://ig-link.com/adobe-photoshop-2021-version-22-4-3-full-license-free-download/>

 $4/4$ 

[https://www.reperiohumancapital.com/system/files/webform/Photoshop-2020-version-21\\_2.pdf](https://www.reperiohumancapital.com/system/files/webform/Photoshop-2020-version-21_2.pdf) <http://escortguate.com/adobe-photoshop-2021-version-22-4-2-keygen-crack-setup-torrent-activation-code-download-final-2022/> [http://hamptonroadsonline.com/wp-content/uploads/2022/06/Adobe\\_Photoshop\\_2021\\_Version\\_2210\\_Crack\\_Keygen\\_\\_\\_Torrent\\_3264bit.pdf](http://hamptonroadsonline.com/wp-content/uploads/2022/06/Adobe_Photoshop_2021_Version_2210_Crack_Keygen___Torrent_3264bit.pdf) <https://2c63.com/adobe-photoshop-2022-version-23-0-2-x64/> <https://eugreggae.com/adobe-photoshop-2021-version-22-2-hack-free-win-mac-latest-2022/> [https://supportingyourlocal.com/wp-content/uploads/2022/06/Adobe\\_Photoshop\\_2022\\_version\\_23.pdf](https://supportingyourlocal.com/wp-content/uploads/2022/06/Adobe_Photoshop_2022_version_23.pdf) [https://rakyatmaluku.id/upload/files/2022/07/FBzlUZJO2fTqwLcYPRIr\\_01\\_9c166c45dc34b7b4a4cdfdd92c75eb3f\\_file.pdf](https://rakyatmaluku.id/upload/files/2022/07/FBzlUZJO2fTqwLcYPRIr_01_9c166c45dc34b7b4a4cdfdd92c75eb3f_file.pdf) <https://germanconcept.com/adobe-photoshop-2022-version-23-keygen-crack-serial-key-win-mac/> <https://aulagarema.milaulas.com/blog/index.php?entryid=18412> <http://www.camptalk.org/adobe-photoshop-cs4-serial-key-win-mac-march-2022/> [https://www.mundomagos.com/wp-content/uploads/2022/06/Adobe\\_Photoshop\\_2021\\_Version\\_224.pdf](https://www.mundomagos.com/wp-content/uploads/2022/06/Adobe_Photoshop_2021_Version_224.pdf) <https://kramart.com/photoshop-2021-version-22-4-3-crack-keygen-for-windows/> <http://westghostproductions.com/?p=2704>